# CS-A113 Basics in Programming Y1

O

Pixel SCT TRT IDE

DO

TRT SCT

8th Lecture 9.11.2021

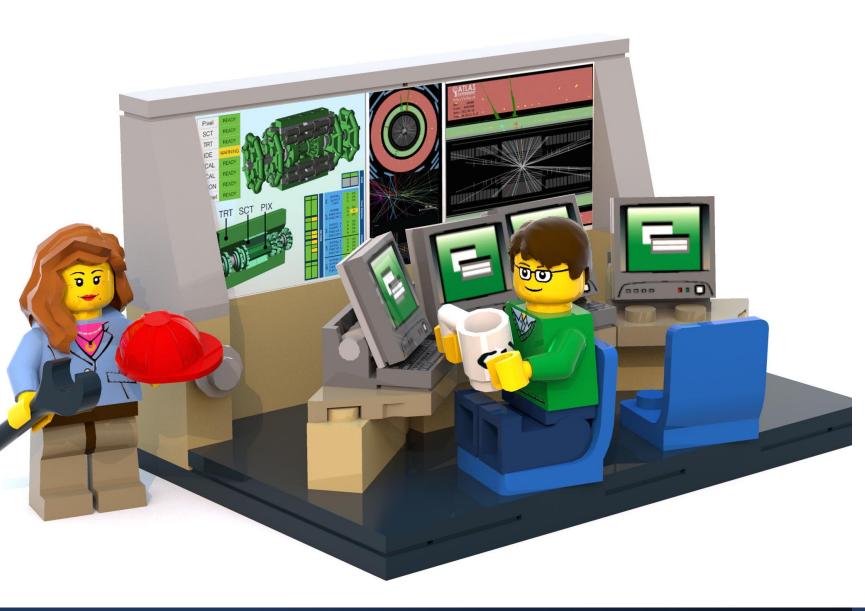

# The Lecture

- Join with Video Makes my life nicer!
- Feel free to open your microphone and ask questions
- Feel free to write questions into the chat
- We will record the sessions and put it unlisted on youtube.

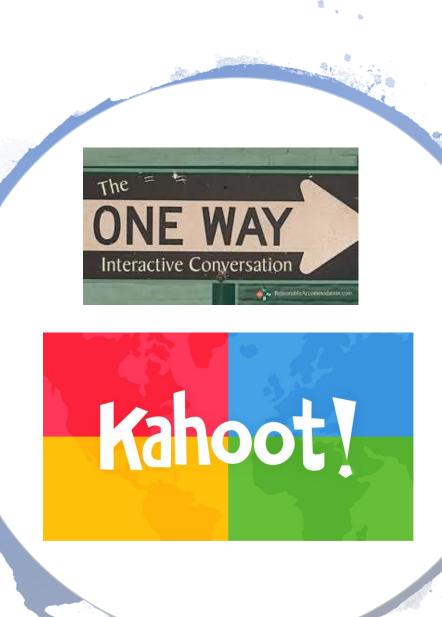

# Interactions Today:

### Go to: http://presemo.aalto.fi/csa1113

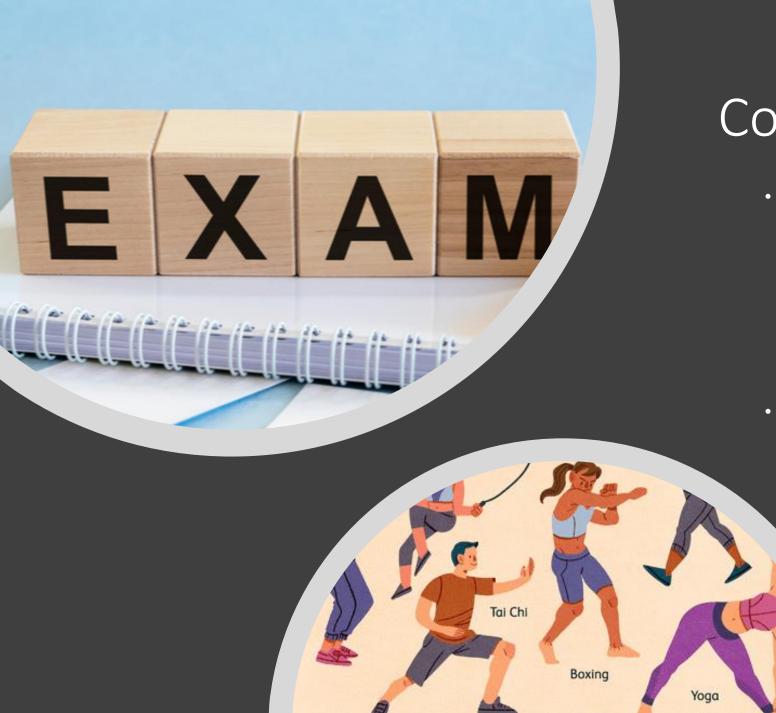

# Course Information

- Exam in EXAM rooms
  - 8.-21.12.
  - You will need to sign up for it:
    - On SISU
    - AND for the EXAM
  - Instructions on myCourses
  - Mock-Exam available on A+ https://plus.cs.aalto.fi/cs-a1113/2021practiceexam/
- Substitute Exercises:
  - 18.11 10-12
  - Substitute as many rounds as you missed exercises
  - You need to reach the passing points of the substitute exercise, but you will only get Minimum passing points of missed exercise (no points are accumulated)

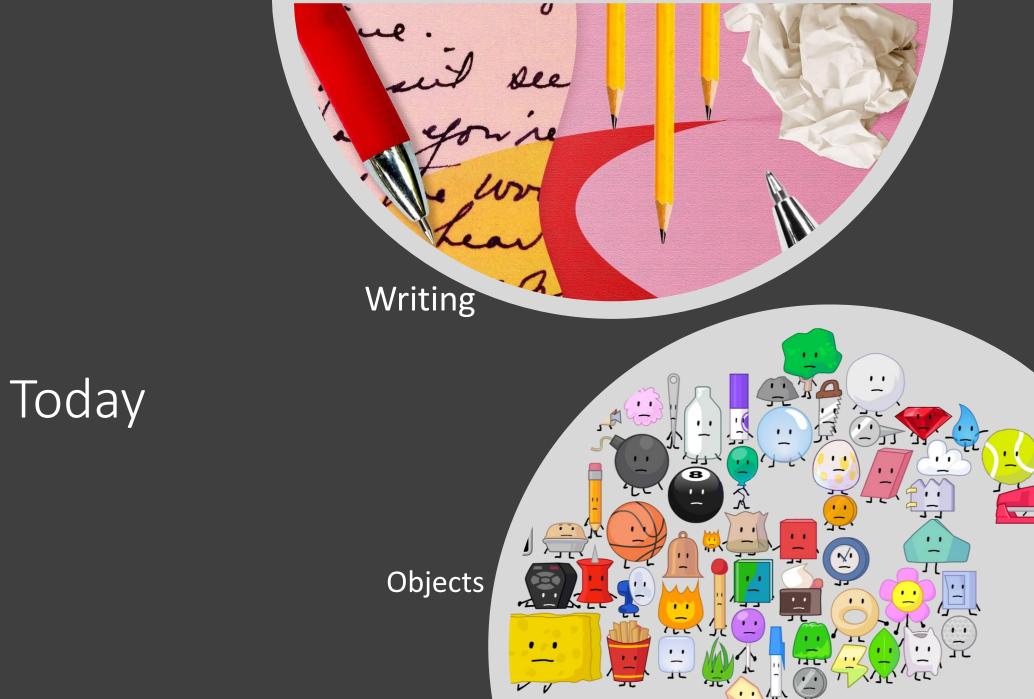

Topics Today

# Writing to a File

nongi

. .

see

10

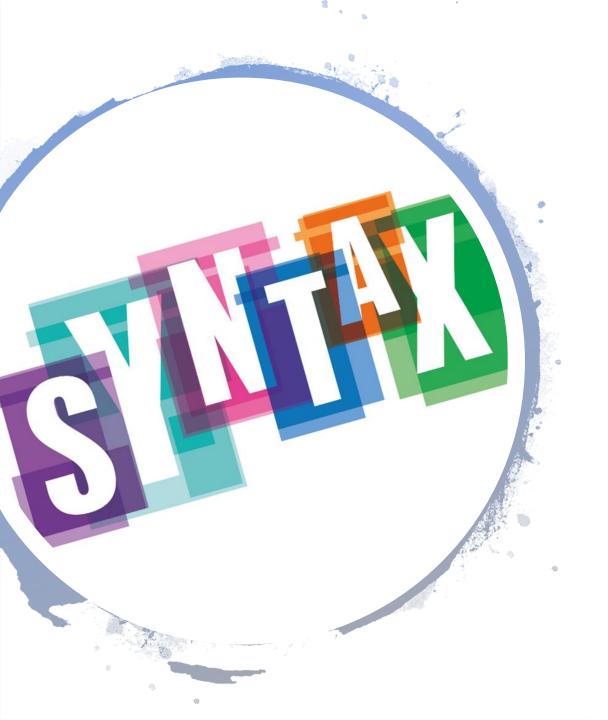

## How to Open and Close a File

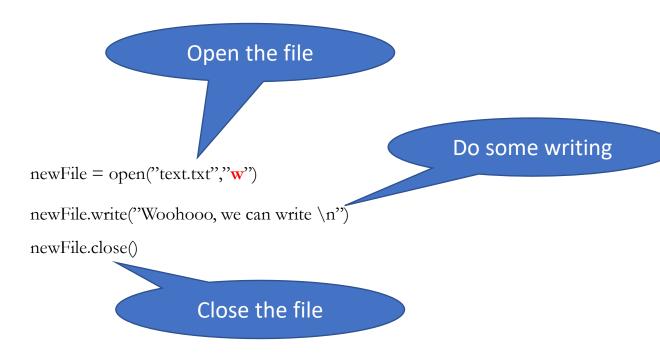

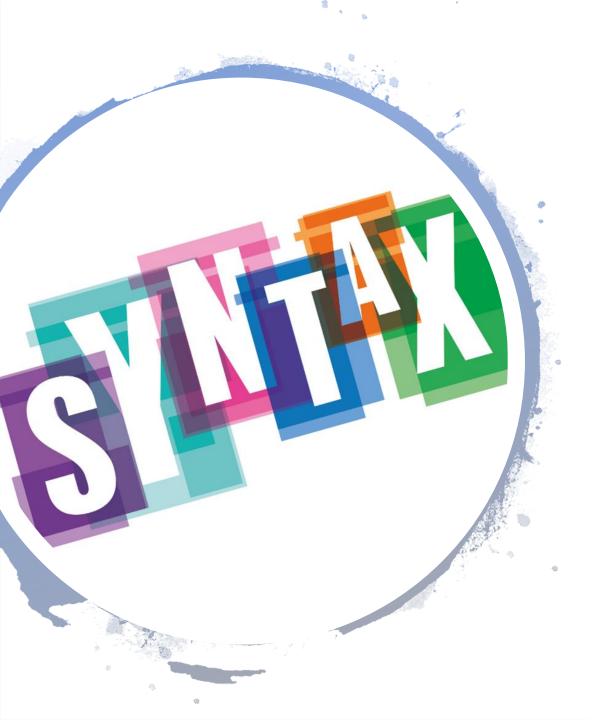

#### How to Open and Close a File

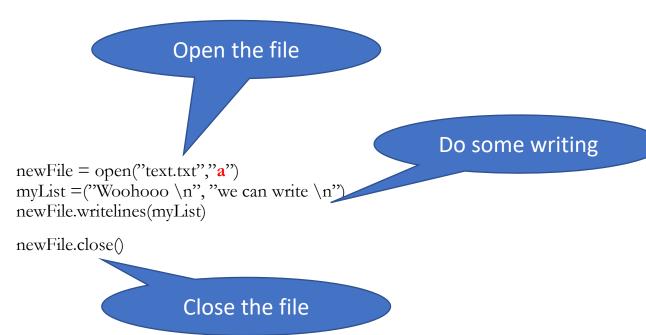

| Character | Function                                                                                                    |
|-----------|----------------------------------------------------------------------------------------------------|
| r         | Open file for reading only. Starts reading from beginning of file. This default mode.                                                           |
| rb        | Open a file for reading only in binary format. Starts reading from beginning of file.                                                           |
| r+        | Open file for reading and writing. File pointer placed at beginning of the file.                                                                |
| W         | Open file for writing only. File pointer placed at beginning of the file. Overwrites existing file and creates a new one if it does not exists. |
| wb        | Same as <b>w</b> but opens in binary mode.                                                                                                    |
| W+        | Same as <b>w</b> but also alows to read from file.                                                                                              |
| wb+       | Same as <b>wb</b> but also alows to read from file.                                                                                             |
| a <       | Open a file for appending. Starts writing at the end of file. Creates a new file if file does not exist.                                        |
| ab        | Same as <b>a</b> but in binary format. Creates a new file if file does not exist.                                                               |
| a+        | Same a <b>a</b> but also open for reading.                                                                                                    |
| ab+       | Same a <b>ab</b> but also open for reading.                                                                                                    |

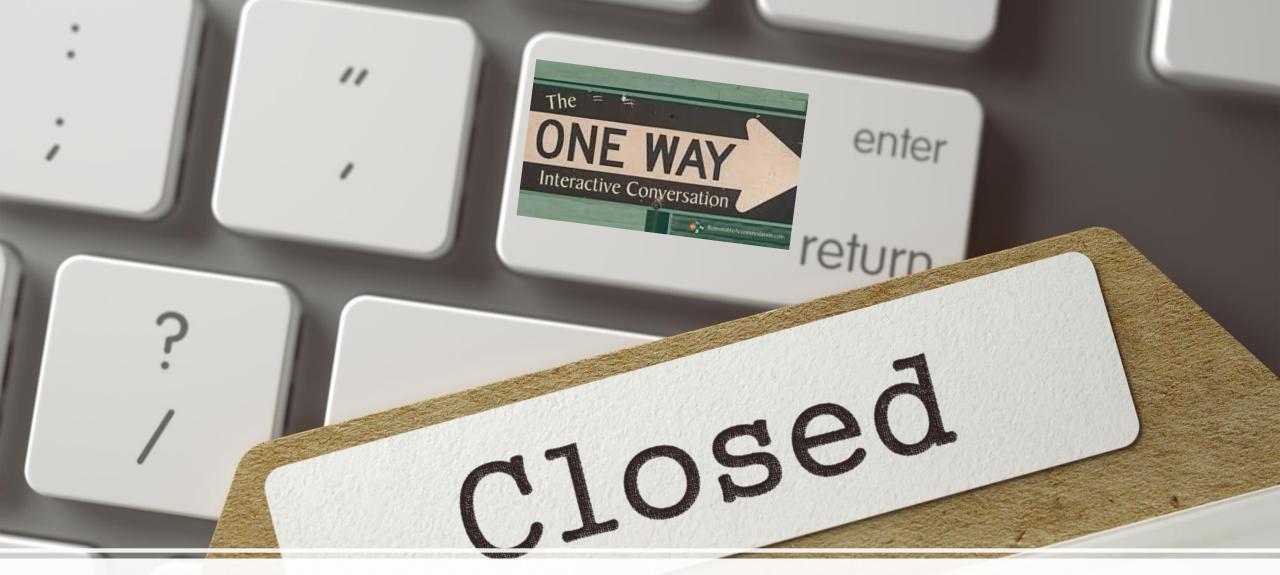

Why is closing files important?

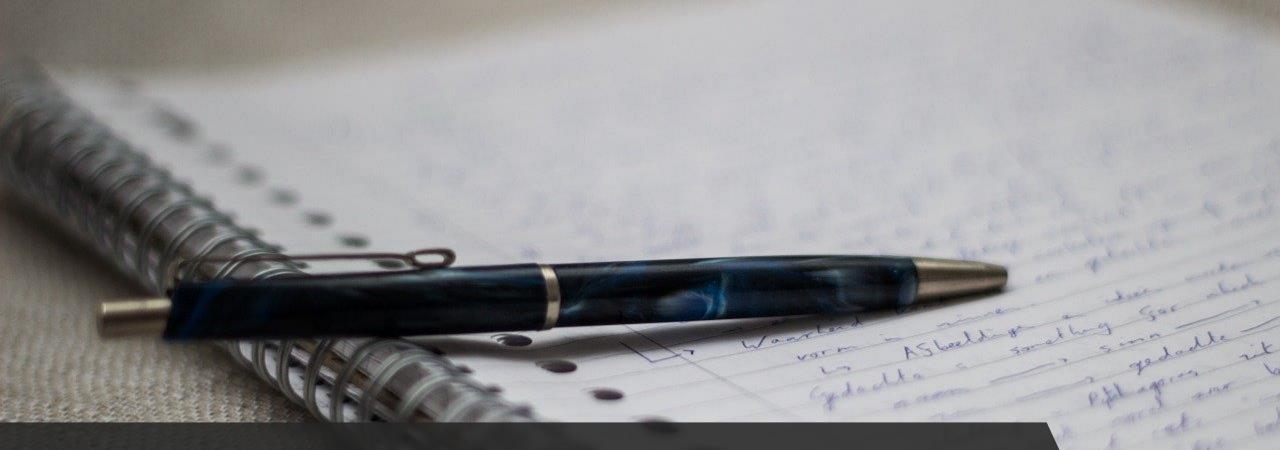

# How do we write?

We can only write Strings What do you do if you want to write down calculations? How do you get a new line?

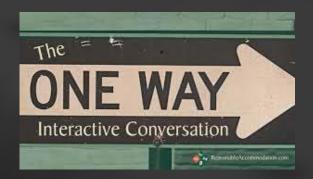

#### Good to Know

- newFile.open("text.txt","x")
   x = w: overwrite text.txt
   x = a: append to the already existing file
- newFile.write(myString)
   "\n" not added automatically myString must be a string → convert everytin
  - myString = "{} is the Answer".format(42)
  - myString = str(42) + " is the Answer"

#### • newFile.close()

Very important! Otherwise maybe buffer problems  $\rightarrow$  newFile.flush()

• OSError useful here as well (FileNotFoundError is a sublcass) Covers extra permission issues or shortage of HD space

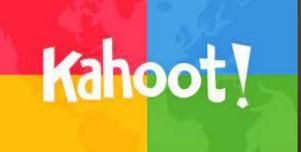

#### def main1():

```
myFile = open("destination.txt","w")
myFile.write("Hallo")
```

destination.txt

Line0 Line1

#### A: destination.txt

Hallo

B destination.txt #emptyFile

C: destination.txt

Line0 Line1 Hallo

#### Output A: File A B: File B C: File C D: FileNotFoundError E: TypeError

# Does this ever make sense?\*

def main1():

```
try:
```

```
myFile = open("destination.txt","w")
myFile.write("Hallo")
```

except FileNotFoundError:

FileNotFoundError: [Errno 2] No such file or directory: "bla/text.txt"

#### def main1():

```
myFile = open("destination.txt","w")
myFile.write("Hallo")
myFile.close()
```

destination.txt

Line0 Line1

#### A: destination.txt

Hallo

B destination.txt #emptyFile

C: destination.txt

Line0 Line1 Hallo

#### Output A: File A

B: File B

C: File C

D: FileNotFoundError

E: TypeError

def main1():

```
myFile = open("destination.txt","w")
myFile.write("Hallo")
myFile.write("Hallo")
myFile.close()
```

destination.txt

Line0 Line1

#### A: destination.txt

HalloHallo

B destination.txt #emptyFile

C: destination.txt

Hallo Hallo

#### Output

A: File A

B: File B

C: File C

D: FileNotFoundError

E: TypeError

#### def main1():

```
myFile = open("destinationWrong.txt","a")
myFile.write("Hallo")
myFile.close()
```

#### destination.txt

Line0 Line1

#### A: destinationWrong.txt

Hallo

B destinationWrong.txt #emptyFile

C: destinationWrong.txt

Line0 Line1 Hallo

#### Output A: File A B: File B C: File C D: FileNotFoundError E: TypeError

def main1():

```
myFile = open("destination.txt","a")
myFile.write("Hallo")
myFile.write(42)
myFile.close()
```

destination.txt

Line0 Line1 A: destination.txt

Hallo42

B destination.txt #emptyFile Output A: File A B: File B C: File C D: FileNotFoundError E: TypeError

C: destination.txt

Line0 Line1 Hallo42

# THEOR KACTL 1-

# File Writing in Practice

In general reading and writing from and to the same file is error-prone Often you want to keep the source file unaltered

- In general: Keep source and destination files separate:
  - 1. read in source file (to appropriate data structure), close it
  - 2. do calculations
  - 3. write to your destination file, close it

This will make your life easier if the program crashes

- If you have big data:
  - Do not read in all of it
  - save your progress every now and then (write progress to a file) in a way you can deduce the progress

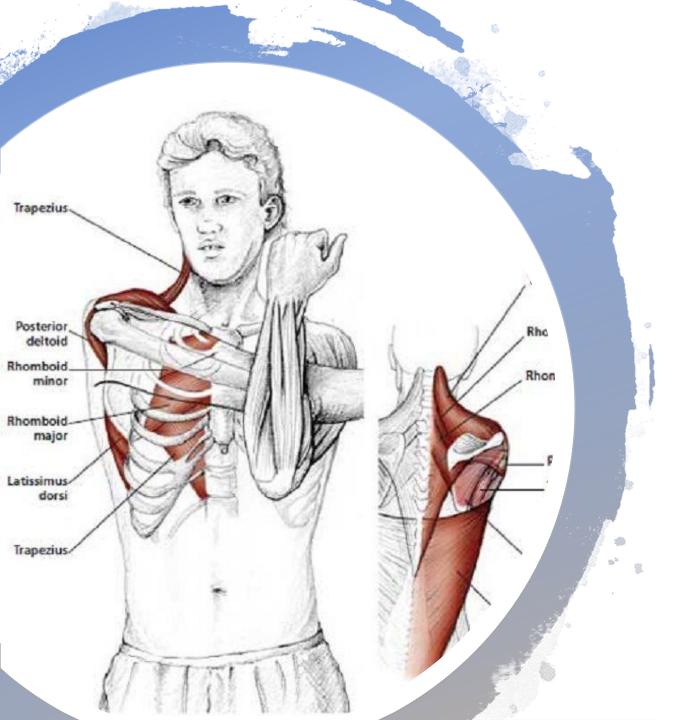

# Break: Move your Shoulders

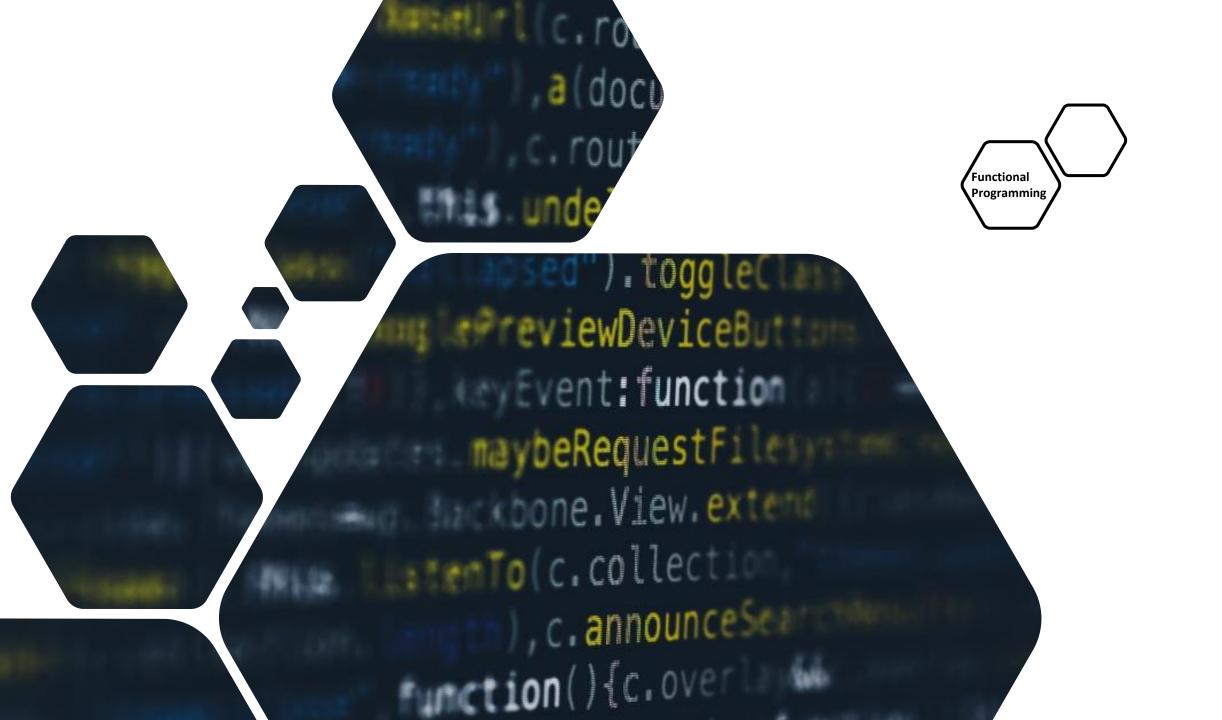

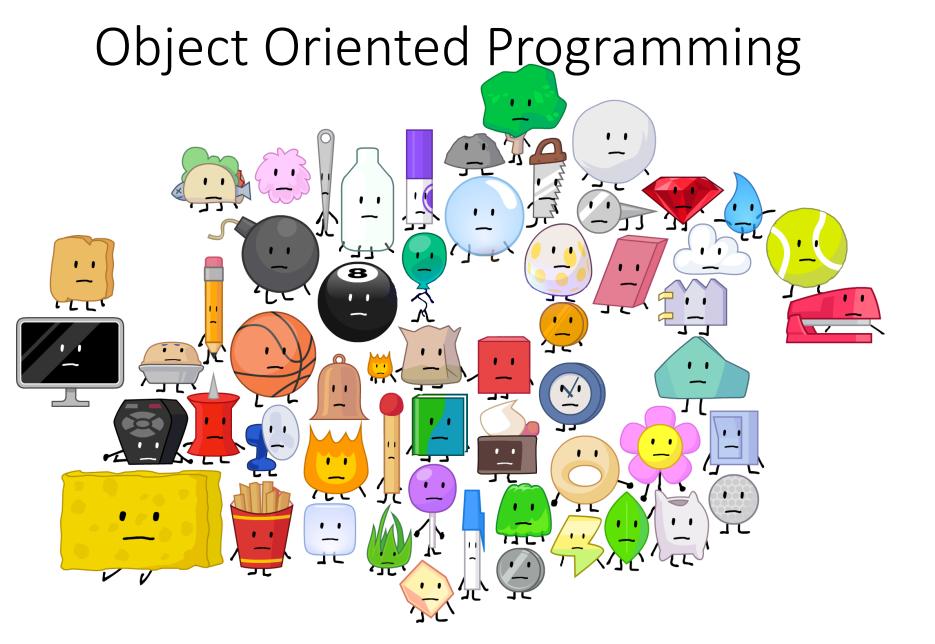

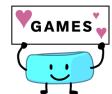

# How do you implement a Registry for Students

A student has

- a name
- a student number
- courses he/she is enrolled in
- grades

How do you find students? How do you change the grades?

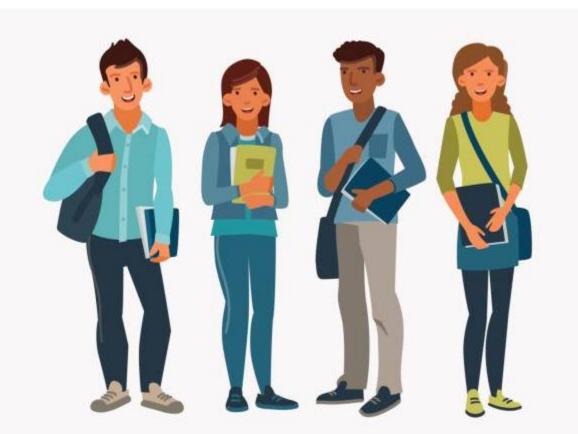

# ZOODIT BOOMS

Group Work Task:

Groups of 4: Discuss the structure you use for implementing such a student register

Each group writes one entry to Presemo how they structure their students

# Go to: <u>http://presemo.aalto.fi/csa1113</u>

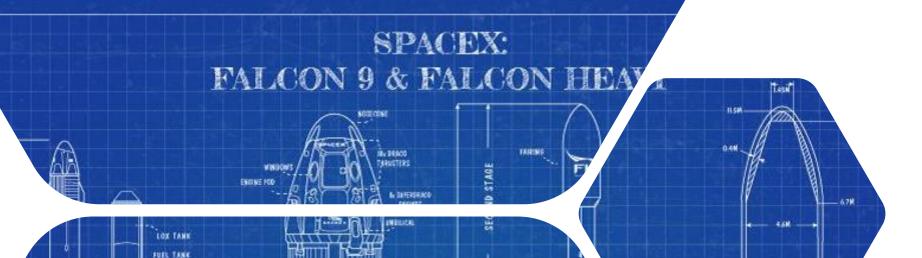

COLD CAS TERUCTOR

# Think of a Class as a blueprint

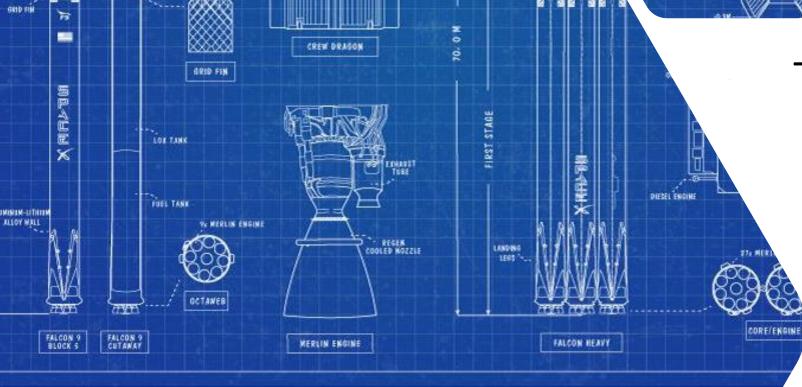

SINGLE MERLIN VACUSIN ENGINE

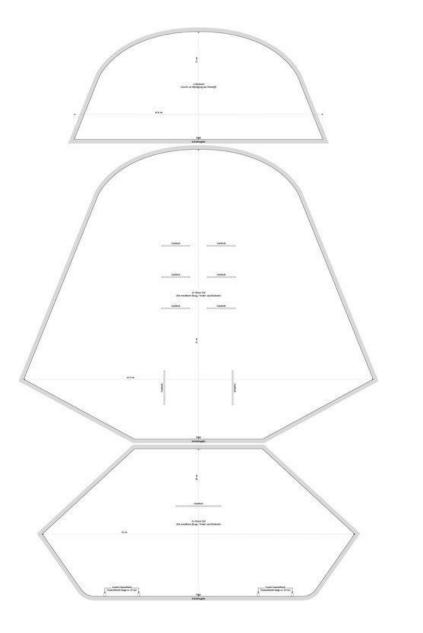

# Sewing Pattern

- You can build more than one object from it
- It describes the underlying structure
- It is not an object itself

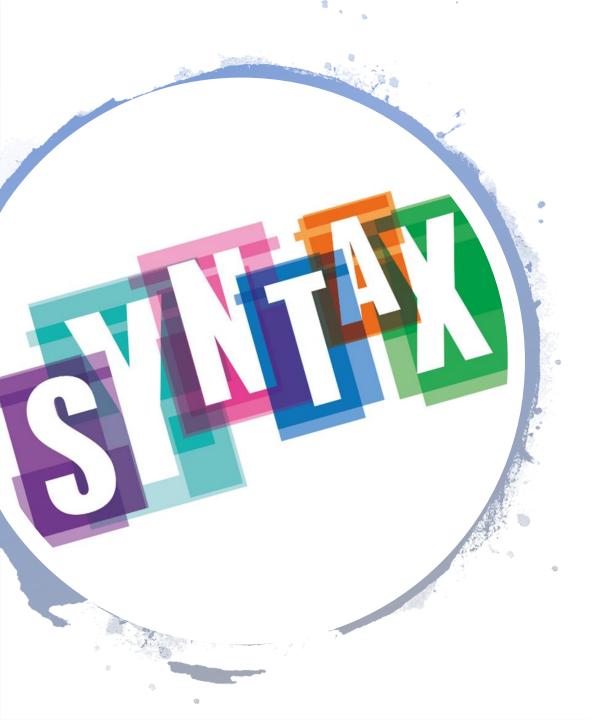

#### class Student:

def \_\_\_init\_\_(self, myName, myNumber):
 self.\_\_name = myName
 self.\_\_id = myNumber
 self.\_\_grades = []
 self.\_\_courses = []

main():
 student1 = Student("Barbara","123")

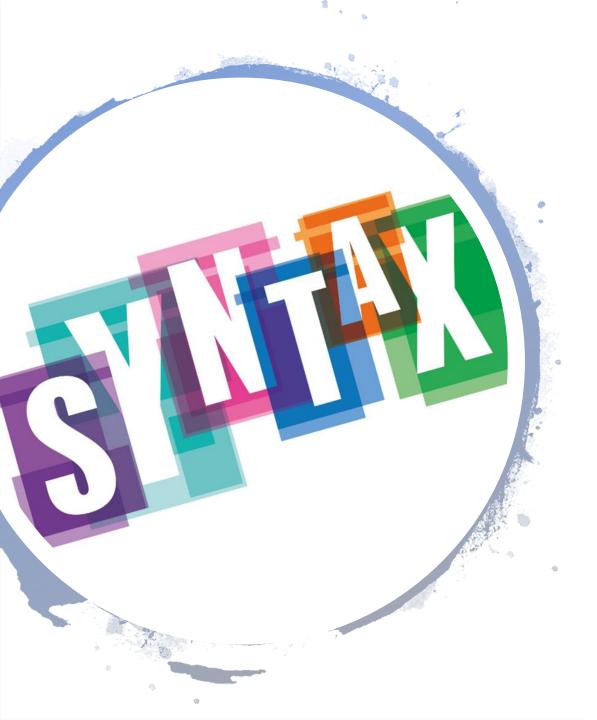

#### class Student:

def \_\_\_init\_\_(self, myName, myNumber):
 self.\_\_name = myName
 self.\_\_id = myNumber
 self.\_\_grades = []
 self.\_\_courses = []

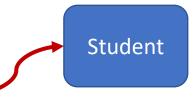

main():
 student1 = Student("Barbara","123")

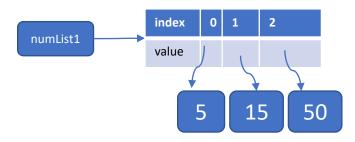

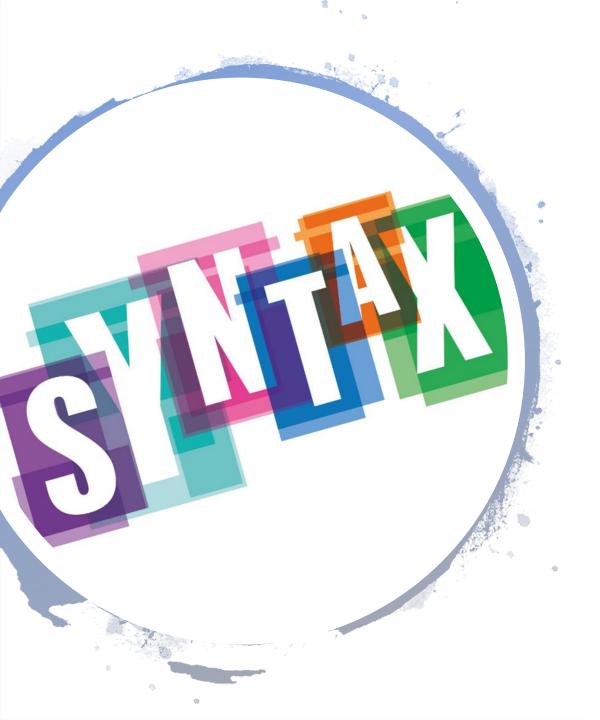

#### class Student:

def \_\_init\_\_(self, myName, myNumber):
 self.\_\_name = myName
 self.\_\_id = myNumber
 self.\_\_grades = []
 self.\_\_courses = []

main():

student1 = Student("Barbara","123")
student2 = Student("Angelina",564)
student3 = Student("Brad", 897)

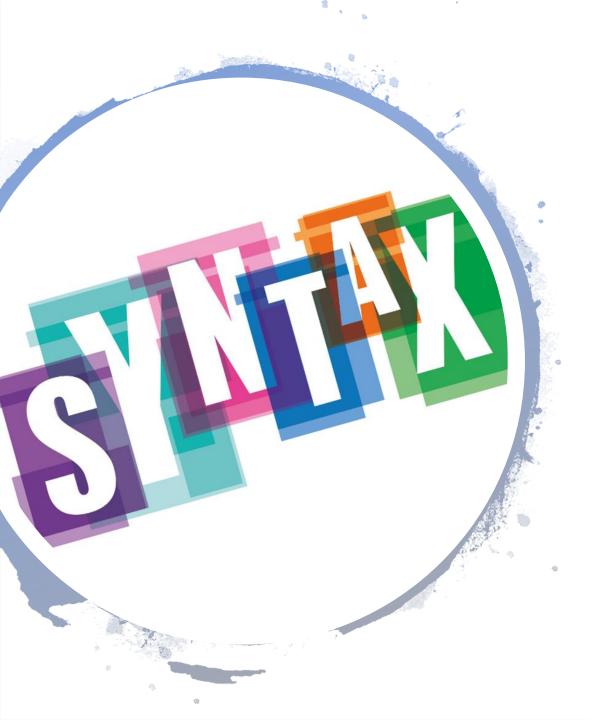

#### class Student:

def \_\_init\_\_(self, myName, myNumber):
 self.\_\_name = myName
 self.\_\_id = myNumber
 self.\_\_grades = []
 self.\_\_courses = []

#### main():

student1 = Student("Barbara",123)
student2 = Student("Angelina",564)
student3 = Student("Brad", 897)
studentRegistry = (student1,student2,student3)

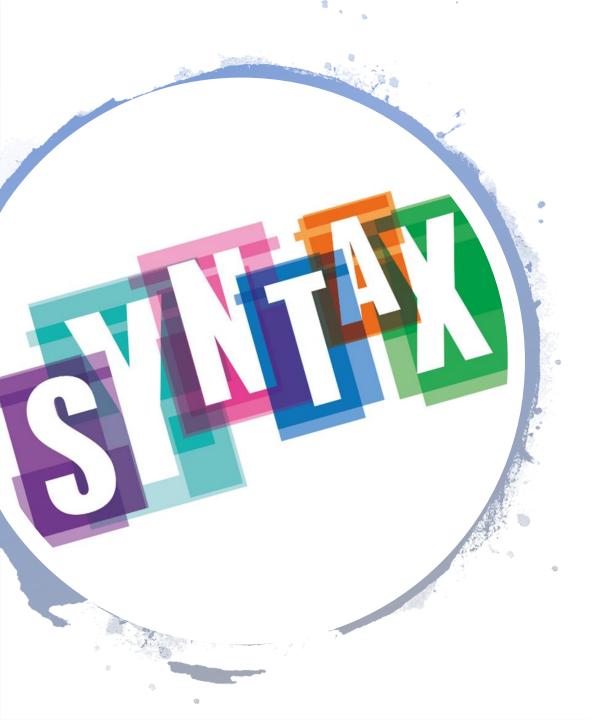

#### class Student:

def \_\_\_init\_\_(self, myName, myNumber):
 self.\_\_name = myName
 self.\_\_id = myNumber
 self.\_\_grades = []
 self.\_\_courses = []

def add\_course(self,course):
 self.\_\_courses.append(course)

main():

student1 = Student("Barbara",123)
student2 = Student("Angelina",564)
student3 = Student("Brad", 897)
studentRegistry = (student1,student2,student3)
student1.add\_course("Basics in Programming")
student2.add\_course("Algorithms and Datastructures")

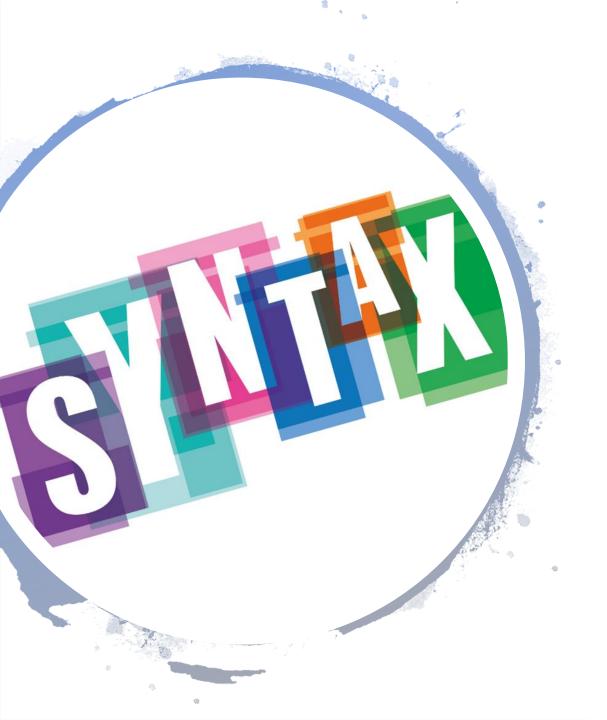

#### class Student:

def add\_course(self,course):
 self.\_\_courses.append(course)

#### main():

student1 = Student("Barbara",123)
student1.add\_course("Basics in Programming")
student2.add\_course("Algorithms and Datastructures")

# Does this look familiar?

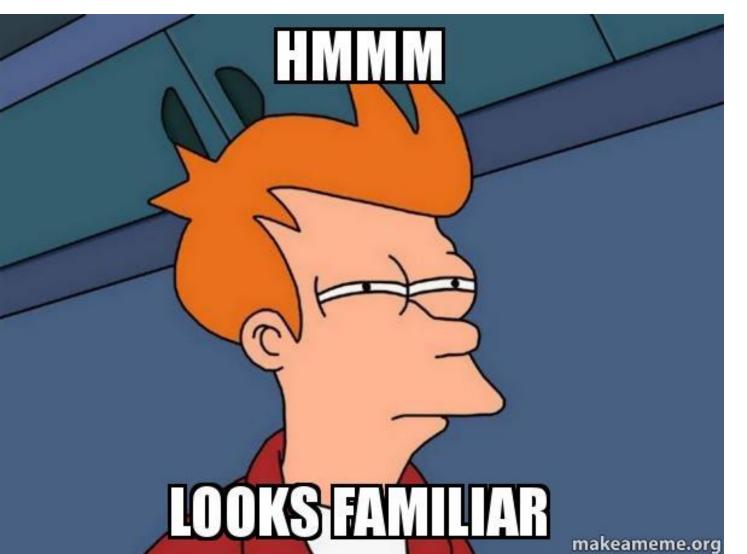

The ONE WAY Interactive Conversation

Where did you see something like this already?

myList.append("x")
myList.sort()
myDictionary.keys()
random.randint()

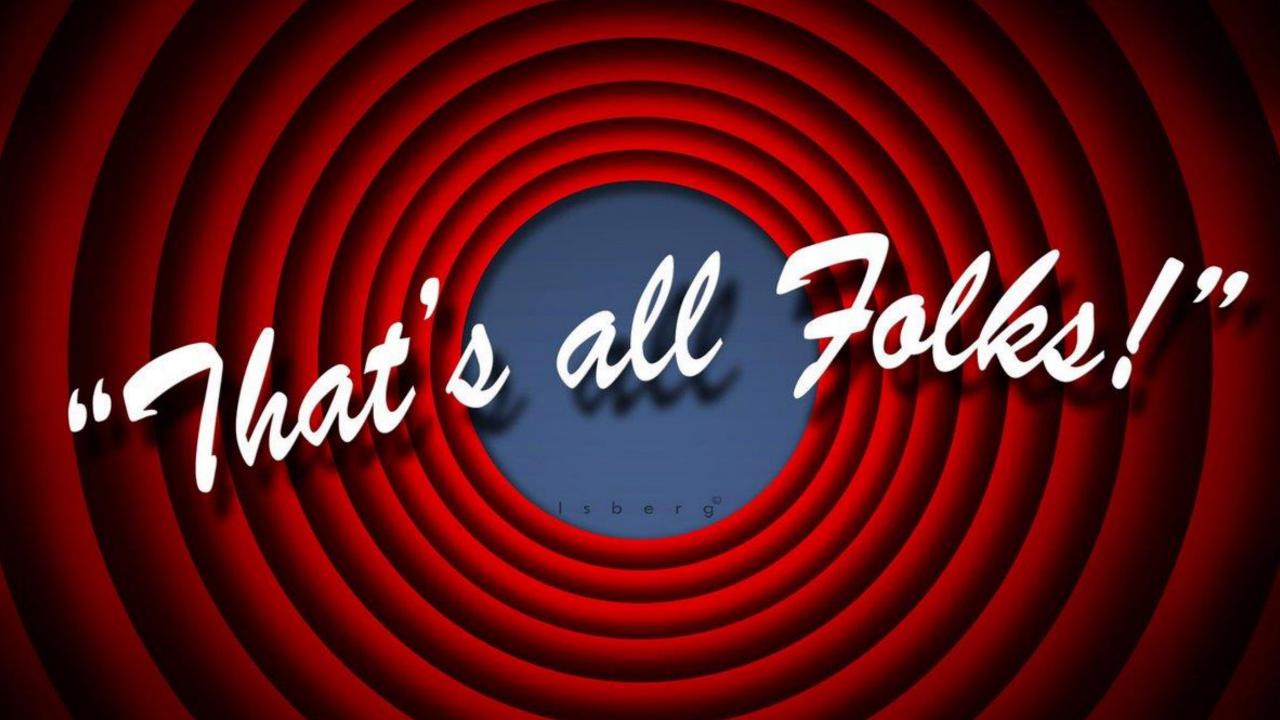